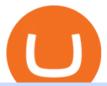

crypto exchange to wallet coinbase deposit not showing up sell crypto on binance mina protocol crypto try

Sell 1 BTC 37,817.58 EUR Spend EUR Receive BTC Log In/Sign Up Buy & Sell Crypto on Binance: Where You Trade Crypto in 3 Steps Binance is a safe and secure platform to buy and sell cryptocurrencies quickly using our streamlined buy/sell process. You're just three steps away from your first Bitcoin. Register for an account Verify your identity

TRON Coin Price & Data. TRON price today is \$0.067081 with a 24-hour trading volume of \$1,147,479,431. TRX price is down -2.5% in the last 24 hours. It has a circulating supply of 100 Billion TRX coins and a total supply of 102 Billion. If you are looking to buy or sell TRON, Changelly PRO is currently the most active exchange.

#### Crypto.com Exchange

 $https://www.aspnix.com/wp-content/uploads/2018/01/OG\_Graphic\_KnowledgeBase-01.jpg|||What \quad are \quad the default SmarterMail auto-clean folder rules ...|||5000 x 2626$ 

https://www.referralcode.in/wp-content/uploads/2021/02/Binance-Crypto.jpeg|||Binance Buy & Description 
Buy & Description 
Buy & Description 
Crypto - Referral Code | Post and ...||1024 x 1024

https://i.redd.it/qsua5jg4zba61.jpg|||@MinaProtocol #Testworld #PoweredByParticipants : MinaProtocol|||1276 x 956

https://ventures.coinbase.com/static/images/coindcx.png|||Crypto Data|||2000 x 2000

https://ethereumprice.org/wp-content/uploads/2017/11/ethereum-coins.jpg|||How to Buy Ethereum (Ether): 2018 Guide to Investing ...|||1838 x 1034

https://www.hondaatvforums.net/forums/attachments/builds-projects-diy/22869d1425438315t-1996-trx-300-buil-rebuild-build-again-1.jpg|||1996 TRX 300 buil, rebuild, build again - Honda ATV Forum|||3264 x 2448

Real-Time Quotes. is an unknown symbol. Use the symbol finder to find stocks, funds, and other assets. Get real-time NASDAQ Last Sale Intraday Trade History Report, commonly referred to as " Time .

Deposit not showing up: CoinBase - reddit

https://coincrunch.in/wp-content/uploads/2020/08/binance-buy-with-cash.png|||Binance P2P: How To Buy/Sell Crypto with INR from the ...|||1920 x 1080

On the TRON network, the TRX crypto coin is used to create and interact with dApps. Users who hold TRON coins can also gain "TRON Power" rewards by staking TRX. The longer holders lock coins, the bigger rewards they earn. Users can also use TRON Power for voting in the network, which directly affects the project's future.

https://binanchain.com/photos/binance/how-to-buy-and-sell-crypto-on-binance-with-rub-12.png $\|$ How to Buy and Sell Crypto on Binance with RUB $\|$ 1396 x 1200

Best Online Brokers & Darry; Trading Platforms

Deposits to your EUR Wallet using SEPA transfers can take up to 2-3 business days to complete. United Kingdom Customers. Since your local currency is stored within your Coinbase Fiat Wallet account, all standard purchases, as well as those made with a debit card, occur instantly.

In this video, I'll show you how to add Coinbase to Google Authenticator. This is a great way to make your life easier and more secure!Coinbase is one of the.

Crypto+exchange+to+wallet News

https://www.musclegeek.co/wp-content/uploads/2018/12/5578/binance-cryptocurrency-exchange-app.jpg|||How To Buy Crypto In Binance App / How to Buy Enigma ...|||5184 x 3456

I just tried transferring my US Dollar balance from Coinbase to Coinbase pro, says its been completed but still only showing up in my normal Coinbase app and not the pro one. 2. level 2. Hacksaw431. · 7 mo. ago. I am having the same issue, except I moved my Ada from Coinbase to Coinbase Pro, and it still shows like it's in Coinbase. 1. level 1.

How to sell crypto on Binance P2P (Desktop) Binance

https://binantrader.com/photos/binance/how-to-sell-crypto-on-binance-p2p-by-web-and-mobile-app-2.png|||How to SELL Crypto on Binance P2P via Web and Mobile App|||1600 x 833

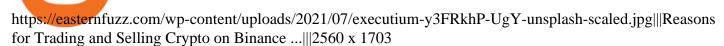

https://changelly.com/blog/wp-content/uploads/2019/09/plutus-crypto-portfolios-leaderboard.png|||Your Guide to Crypto Trading Changelly | EverestCrypto|||1080 x 1956

How long does a purchase or deposit take to . - Coinbase Help

https://robbreport.com.my/wp-content/uploads/sites/2/2018/01/FEA\_DiningPrivateJet\_MAIN-e151515930587 1.jpg|||The science of picking the best food and wine for a ...|||1794 x 1024

LIVESTREAM, BROADCAST, LIVE, STREAMING, VIDE Stock Prices.

https://public.bnbstatic.com/image/cms/blog/20201223/d08969c4-e7c8-4c2e-8750-d4e108df4dab.png|||How to Buy and Sell BTC and Other Cryptocurrencies with ...|||1600 x 900

Videos for Crypto+exchange+to+wallet

 $https://miro.medium.com/max/1200/1*A2GMV0hYXCZPBpTPbQQlOw.jpeg|||Coinbase\ Btc\ Not\ Showing\ Up\ |\ Adinasinc|||1200\ x\ 800$ 

1. Download the Binance App on your mobile device and login to your Binance account. If you dont have a Binance. 2. In the top left corner of the screen, tap the profile icon and switch to Lite. 3. Tap the trade icon in the middle of the screen and follow the simple instructions. 4. Enter the .

5 Best Trading Platforms 2022 StockBrokers.com

What is Tron (TRX)? Everything you need to know about TRX

TRON price today, TRX to USD live, marketcap and chart.

Coinbase to Coinbase pro transfer not showing up: CoinBase

TRON (TRX) is a blockchain-based, decentralized digital application network which specifically targets the digital entertainment industry. It provides developers with the tools they need to set up digital applications, buy, sell and trade, and its Tronix (TRX) token funds transactions throughout the content ecosystem.

 $https://cryptowebguide.com/wp-content/uploads/2022/01/featured-1003-2048x1461.jpg|||Mina\ Protocol\ |\ The\ Worlds\ Lightest\ Blockchain\ ...|||2048\ x\ 1461$ 

How to Add Coinbase to Google Authenticator? - YouTube

How to sell crypto on Binance P2P (Desktop) Step 1: Select (1) Buy Crypto then click (2) P2P Trading on the top navigation. Step 2: Click (1) "Sell" and select the currency you want to buy (USDT is shown as an example). Filter the price and the (2) Payment in the drop-down, select an ad, then click (3) "Sell".

Backup your encrypted private keys on Google Drive and iCloud with Coinbase Wallet. Starting today, you can now backup an encrypted version of your Coinbase Wallets private keys to your personal cloud storage accounts, using either Google Drive or iCloud. This new feature provides a safeguard for users, helping them avoid losing their funds if they lose their device or misplace their private keys.

TRON (TRX) price today, chart, market cap & mp; news CoinGecko

Trade Nearly 24hrs a Day - Cboe Official Cite - cboe.com

Buy and Sell Cryptocurrency Binance

Deposit not showing in Coinbase Pro: CoinBase

If you are looking to buy or sell Mina Protocol, Binance is currently the most active exchange. The world's lightest blockchain, powered by participants. Mina is building a privacy-preserving gateway between the real world and crypto and the infrastructure for the secure, democratic future we all deserve. Mina Protocol News & Samp; Guides

Mina Protocol is a cryptocurrency with a succinct blockchain storage and verification mechanism, which limits and maintains the total blockchain size consistently.

In fact, Coinbase advises users to switch to Google Authenticator, An interesting turn of events, albeit a good security warning. It is evident Bitcoin users are always t risk of having their account breached on any platform. Ditch Authy on Coinbase, Company Claims. It is quite interesting to see Coinbase advise users which 2FA tool they should use. A lot of users rely on text messages, which is never a good option.

Fast. Binances world-class matching engine supports up to 1,400,000 orders per second. This ensures that your crypto trading experience is quick and reliable. Simple. Trading crypto on Binance is easy and intuitive. You only need a few steps to buy Bitcoin instantly. Liquid.

11 Best Online Stock Brokers for Beginners of January 2022.

At Yahoo Finance, you get free stock quotes, up-to-date news, portfolio management resources, international market data, social interaction and mortgage rates that help you manage your financial life.

Our vision is to boost decentralized finance through yield farming on Tokyoswap. Finance, creating an ecosystem that supports the value of our native Tokyo Token. Tokenomics: Launch Price: \$1. Maximum Supply: 500,000. 5% Transfer Taxation: - 1% Auto-Burn - 4% Auto-Liquidity. NO Taxation on farming! Emission: 0.02 TOKYO/SECOND | 1728 TOKYO/DAY.

https://journalducoin-com.exactdn.com/wp-content/uploads/2021/05/MINA-blockchain-2.jpg?strip=all&lossy=1&quality=66&ssl=1||Mina Protocol: retour sur les avancées majeures de la ...||1920 x 1080

Why is my Coinbase transaction not showing in my account?

https://www.burgessyachts.com/sitefiles/burgess/medialibrary/web-ch/00001419/webvb1094811.jpg?width=1 200|||LAURENTIA Superyacht | Luxury Yacht for Charter | Burgess|||1200 x 800

The top 10 brokers in 2021 can be ranked by total assets under management, or AUM, as follows: Fidelity - \$10.4 trillion AUM (source) Charles Schwab - \$7.57 trillion AUM (source) Merrill Edge - \$3.3 trillion AUM via Bank of America (source) TD Ameritrade - Over \$1 trillion in AUM (source) E\*TRADE - .

How to enable Duo or Google authenticator on Coinbase. Sign in to your Coinbase account (do this on your desktop web browser; authenticator setup cannot be done via Coinbase mobile app) using your current email, password and 2-step verification method. Navigate to the Security Settings page.

While there are other ways to purchase crypto, many people acquire crypto on cryptocurrency exchanges. Upon making a purchase, the cryptocurrency you acquired is automatically stored in your exchange-hosted wallet, which is typically custodial, meaning the exchange has control of your private keys. By holding your keys for you, crypto exchanges give you easier access to your funds via a more familiar username and password configuration, which allows you to trade seamlessly on the exchange.

Mina Protocol is a minimal succinct blockchain built to curtail computational requirements in order to run DApps more efficiently. Mina has been described as the worlds lightest blockchain since its size is designed to remain constant despite growth in usage. Furthermore, it remains balanced in terms of security and decentralization.

TRON Decentralize The Web

Build a Crypto Portfolio - #1 in Security Gemini Crypto

 $https://www.cfxteambuild.co.uk/wp-content/uploads/2020/06/20200525\_130857-1-1036x2048.jpg|||Start\ with coinbase - cash fx - Sign Up with Coinbase|||1036 x 2048|||1036 x 2048|||1036 x 2048|||1036 x 2048|||1036 x 2048|||1036 x 2048|||1036 x 2048|||1036 x 2048|||1036 x 2048|||1036 x 2048|||1036 x 2048|||1036 x 2048|||1036 x 2048|||1036 x 2048|||1036 x 2048|||1036 x 2048|||1036 x 2048|||1036 x 2048|||1036 x 2048|||1036 x 2048|||1036 x 2048|||1036 x 2048|||1036 x 2048|||1036 x 2048|||1036 x 2048|||1036 x 2048|||1036 x 2048|||1036 x 2048|||1036 x 2048|||1036 x 2048|||1036 x 2048|||1036 x 2048|||1036 x 2048|||1036 x 2048|||1036 x 2048|||1036 x 2048|||1036 x 2048|||1036 x 2048|||1036 x 2048|||1036 x 2048|||1036 x 2048|||1036 x 2048|||1036 x 2048|||1036 x 2048|||1036 x 2048|||1036 x 2048|||1036 x 2048|||1036 x 2048|||1036 x 2048|||1036 x 2048|||1036 x 2048|||1036 x 2048|||1036 x 2048|||1036 x 2048|||1036 x 2048|||1036 x 2048|||1036 x 2048|||1036 x 2048|||1036 x 2048|||1036 x 2048|||1036 x 2048|||1036 x 2048|||1036 x 2048|||1036 x 2048|||1036 x 2048|||1036 x 2048|||1036 x 2048|||1036 x 2048|||1036 x 2048|||1036 x 2048|||1036 x 2048|||1036 x 2048|||1036 x 2048|||1036 x 2048|||1036 x 2048|||1036 x 2048|||1036 x 2048|||1036 x 2048|||1036 x 2048|||1036 x 2048|||1036 x 2048|||1036 x 2048|||1036 x 2048|||1036 x 2048|||1036 x 2048||||1036 x 2048|||1036 x 2048|||1036 x 2048|||1036 x 2048|||1036 x 2048|||1036 x 2048|||1036 x 2048|||1036 x 2048|||1036 x 2048|||1036 x 2048|||1036 x 2048|||1036 x 2048|||1036 x 2048|||1036 x 2048|||1036 x 2048|||1036 x 2048|||1036 x 2048|||1036 x 2048|||1036 x 2048|||1036 x 2048|||1036 x 2048|||1036 x 2048|||1036 x 2048|||1036 x 2048|||1036 x 2048|||1036 x 2048|||1036 x 2048|||1036 x 2048|||1036 x 2048|||1036 x 2048|||1036 x 2048|||1036 x 2048|||1036 x 2048|||1036 x 2048|||1036 x 2048|||1036 x 2048|||1036 x 2048|||1036 x 2048|||1036 x 2048|||1036 x 2048|||1036 x 2048|||1036 x 2048|||1036 x 2048|||1036 x 2048|||1036 x 2048|||1036 x 2048|||1036 x 2048|||1036 x 2048|||1036 x 2048|||1036 x 2048|||1036$ 

http://www.bitcoinnoobs.com/wp-content/uploads/2018/06/robinhood-crypto-image.jpg|||Robinhood Crypto Review - Bitcoin Noobs|||1500 x 844

https://cdn.dribbble.com/users/2067291/screenshots/7097442/media/0aecbb901a1b8416583975c823ecbeb5.pn g|||Crypto Wallet App by Aravind Little Jack on Dribbble|||1600 x 1200

Enabling Duo or Google Authenticator (TOTP) Coinbase Help

https://smoketalks.com/wp-content/uploads/2021/05/1110080841\_1920x1080.jpeg|||Binance Cryptocurrency Exchange | Buy & Drypto in ...|||1920 x 1080

FX Trading Platform Comparison - Compare Forex Brokers 2021

Buy Crypto In 3 Minutes - The Safest Place to Buy Crypto

https://brokerchooser.com/uploads/images/best-brokers/best-trading-platform-for-europeans/best-trading-platform-for-europeans/best-trading-platform-1.png|||Best trading platform for Europeans in 2019 - Fee ...|||2868 x 1604

https://wikikeep.com/wp-content/uploads/2021/02/vlcsnap-2021-02-01-11h58m30s615-1536x983.png ||| However the properties of the properties of the propertie

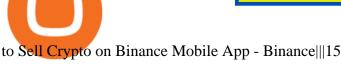

to Sell Crypto on Binance Mobile App - Binance | 1536 x 983

http://cdn.shopify.com/s/files/1/2252/5177/products/addicted\_prescription\_meds\_medicine\_cryptocurrency\_cr ypto\_bitcoin\_blockchain\_merch\_merchandise\_apparel\_tee\_tshirt\_shirt\_white\_1024x1024.jpg?v=1616676495 ||Addicted to Bitcoin, BTC Medicine T-shirt Crypto Wardrobe|||1024 x 1024

How to withdraw cryptocurrency from my Crypto.com Exchange.

Tokyo Token (TOKYO) - CoinSniper

TRX CLAIM FREE

What is Mina Protocol? Mina is the worlds lightest blockchain, powered by participants. Rather than apply brute computing force, Mina uses advanced cryptography and recursive zk-SNARKs to design an entire blockchain that is and always will be about 22kb, the size of a couple tweets, ushering in a new era of blockchain accessibility.

Mina Protocol: Is MINA Worth it? What you NEED to Know!!

Quotex - Online Broker - Quotex.com - Digital Trading

https://public.bnbstatic.com/image/cms/blog/20200325/516e69a8-9ce0-42d5-b43e-8270ff2d5ae4.png|||Binanc e Widget: Buy, Sell, and Trade Crypto Directly on ... || 1600 x 900

Mina protocol is a blockchain with a focus on cryptocurrency use-cases. Its the first cryptocurrency protocol to run on a succinct blockchain. Compared to traditional cryptocurrency blockchains like Ethereum and Bitcoin, Mina has a tiny size. Bitcoin, for example, needs more than 300GB of storage to store the blocks.

Bittrex an all-around cryptocurrency exchange with many altcoin markets. KuCoin a beginner-friendly crypto exchange for small-cap coins and tokens. Poloniex a convenient crypto assets exchange with more than 60 assets to trade. BitMex a contracts trading platform which lets you trade cryptocurrency futures and perpetual contracts.

Crypto Wallets on Crypto Exchanges: Explained Gemini

The Mina Protocol Community Website

In June of 2017, O(1) Labs kicked off an ambitious new open source project to design a layer one protocol that could deliver on the original promise of blockchaintrue decentralization, scale and security. Rather than apply brute computing force, Mina offers an elegant solution using advanced cryptography and recursive zk-SNARKs.

Backup your private keys on Google Drive . - The Coinbase Blog

https://miro.medium.com/max/4000/0\*k1NmIxSd\_CycgwOd.png|||How to buy TRON (TRX) on CoinSwitch | by CoinSwitch ...|||2400 x 1180

https://static.coindesk.com/wp-content/uploads/2019/05/launchpad.png|||How To Sell Bitcoin For Cash On Binance - How To Earn Btc 2019|||2470 x 1532

Free Stocks Ticker (free) download Windows version

CoinBase: Bitcoin transfer not showing up in wallet: CoinBase

What is Tron Coin: TRX Cryptocurrency Explained the Easy Way

https://binantrader.com/photos/binance/how-to-sell-crypto-on-binance-p2p-by-web-and-mobile-app-9.png|||Ho w to SELL Crypto on Binance P2P via Web and Mobile App|||1054 x 1146

Beginner 's Guide To Trading - Top Options Trading Strategies

https://static.businessinsider.com/image/53babfaaecad04262253d882/image.jpg|||14 Badass Trading Desk Setups From Around The World ...||1030 x 771

Cboe Global Markets - Global Equities Data Provider

https://miro.medium.com/max/3000/0\*cWp5qceKsjzLojbq|||Ellipal Titan Review 2021 | The Cold Hardware Wallet ...||1500 x 1000

We have had multiple customers report that their payments don't show up, and I think this is because Coinbase is not properly scanning its wallets for deposits. You need to contact them with the transaction ID of

the payout (6369f0c06c69004983c410502411465caeb1f9e5d8c370f7a9694aed9b3159a3) and your wallet address (3QRLjapqM3KescN4bCZ93JyrNj3z3yziCy) and ask why it is not showing up.

Mina+protocol+crypto - Image Results

Stock Ticker Symbol Lookup - MarketWatch

 $https://static.coindesk.com/wp-content/uploads/2019/05/shutterstock\_1343589518.jpg|||There's\ a\ New\ Medici\ Bank\ After\ 500\ Years,\ And\ This\ Time\ ...|||1500\ x\ 985$ 

https://static.cryptohopper.com/images/news/uploads/1612796022-how-to-sell-your-bitcoin-into-cash-on-bina nce-2021-update.png|||How to Sell Your Bitcoin Into Cash on Binance (2021 Update)|||1600 x 900 Shop gogglee - Amazon - Free 2-day Shipping w/ Prime

https://cryptoexchangeswap.com/wp-content/uploads/2021/06/Old-School-Bitcoin-Whale-Suddenly-Moves-3~4000000-in-Crypto-After.jpg|||Old School Bitcoin Whale Suddenly Moves \$34,000,000 in ...|||1365 x 800~https://cdn.publish0x.com/prod/fs/images/a362bd01ac748b28664b144505d3facfa843fab60b6517819fa9a4924~c4b9171.png|||How to Short Crypto on Binance|||3840 x 2156~ltd||3840 x 2156~ltd||3840 x 2156~ltd||3840 x 2156~ltd||3840 x 2156~ltd||3840 x 2156~ltd||3840 x 2156~ltd||3840 x 2156~ltd||3840 x 2156~ltd||3840 x 2156~ltd||3840 x 2156~ltd||3840 x 2156~ltd||3840 x 2156~ltd||3840 x 2156~ltd||3840 x 2156~ltd||3840 x 2156~ltd||3840 x 2156~ltd||3840 x 2156~ltd||3840 x 2156~ltd||3840 x 2156~ltd||3840 x 2156~ltd||3840 x 2156~ltd||3840 x 2156~ltd||3840 x 2156~ltd||3840 x 2156~ltd||3840 x 2156~ltd||3840 x 2156~ltd||3840 x 2156~ltd||3840 x 2156~ltd||3840 x 2156~ltd||3840 x 2156~ltd||3840 x 2156~ltd||3840 x 2156~ltd||3840 x 2156~ltd||3840 x 2156~ltd||3840 x 2156~ltd||3840 x 2156~ltd||3840 x 2156~ltd||3840 x 2156~ltd||3840 x 2156~ltd||3840 x 2156~ltd||3840 x 2156~ltd||3840 x 2156~ltd||3840 x 2156~ltd||3840 x 2156~ltd||3840 x 2156~ltd||3840 x 2156~ltd||3840 x 2156~ltd||3840 x 2156~ltd||3840 x 2156~ltd||3840 x 2156~ltd||3840 x 2156~ltd||3840 x 2156~ltd||3840 x 2156~ltd||3840 x 2156~ltd||3840 x 2156~ltd||3840 x 2156~ltd||3840 x 2156~ltd||3840 x 2156~ltd||3840 x 2156~ltd||3840 x 2156~ltd||3840 x 2156~ltd||3840 x 2156~ltd||3840 x 2156~ltd||3840 x 2156~ltd||3840 x 2156~ltd||3840 x 2156~ltd||3840 x 2156~ltd||3840 x 2156~ltd||3840 x 2156~ltd||3840 x 2156~ltd||3840 x 2156~ltd||3840 x 2156~ltd||3840 x 2156~ltd||3840 x 2156~ltd||3840 x 2156~ltd||3840 x 2156~ltd||3840 x 2156~ltd||3840 x 2156~ltd||3840 x 2156~ltd||3840 x 2156~ltd||3840 x 2156~ltd||3840 x 2156~ltd||3840 x 2156~ltd||3840 x 2156~ltd||3840 x 2156~ltd||3840 x 2156~ltd||3840 x 2156~ltd||3840 x 2156~ltd||3840 x 2156~ltd||3840 x 2156~ltd||3840 x 2156~ltd||3840 x 2156~ltd||3840 x 2156~ltd||3840 x 2156~ltd||3840 x 2156~ltd||3840 x 2156~ltd||3840 x 2156~ltd||3840 x 2156~ltd||3840 x 2156~l

3M stock sinks to lead the Dow's losers, heads for first close below 200-DMA in 13 months 2. State Street to acquire Brown Brothers Harriman's Investor Services business for \$3.5 billion in cash

Live Video - MarketWatch: Stock Market News

 $https://miro.medium.com/max/1838/0*WAxtMRcE24QxEVnJ|||How\ To\ Buy\ Bitcoin\ Not\ Coinbase\ |\ How\ To\ Get\ Bitcoins\ ...|||1600\ x\ 1033$ 

https://public.bnbstatic.com/image/cms/article/body/202101/14753aca842ccf0bf9dfbe6d7b990ed5.png|||How to sell crypto on Binance P2P for INR (Desktop) | Binance|||1600 x 890

When Coinbase updates its user interface, there may be a glitch or need to update your application or browser. This is a simple fix that could be responsible for no money showing up in your wallet. It may also result in a blank screen when you try to open your account. We recommend keeping your software up to date so that this issue does not occur.

https://wikikeep.com/wp-content/uploads/2021/02/1-scaled.jpg|||How to Sell Crypto on Binance Mobile App-Binance|||2560 x 1440

 $https://s.yimg.com/ny/api/res/1.2/8qNdcgdcMJG4HW.fq\_C4mQ--/YXBwaWQ9aGlnaGxhbmRlcjt3PTIwMDA7aD0xMzMz/https://s.yimg.com/os/creatr-uploaded-images/2021-05/2b5f3e80-b8ac-11eb-bfe4-1d70632c5e3c|||Coinbase, Binance, other platforms see disruptions as ...|||2000 x 1333$ 

https://www.adigitalblogger.com/wp-content/uploads/Open-Free-Demat-Account-min.jpg|||Free Demat Account | 9 Brokers in India with Zero Opening Cost|||1920 x 1080

https://support.binance.us/hc/article\_attachments/360097123714/1\_-\_Buy\_Crypto.jpg|||How to Buy & Description of the Buy & Description of the Buy &

The best online brokerage accounts to open. Top low cost discount brokers offering IRA and taxable brokerage accounts. Ally Invest: Best Brokerage Account Fees Ally Invest Advantages \$0 or very low commissions \$0 to open an account No minimums, or maintenance, or hidden fees Free real-time quotes Fee-free IRAs

The community website for Mina Protocol, the world's lightest (and best) blockchain. Featuring all the latest Mina news, plus interviews, giveaways and information on staking, buying, running a node and much more.

Restoring 2-step verification from a secret seed Coinbase.

TRX already has some big partnerships, such as the one with oBike. The largest bike-sharing company in Southeast Asia (oBike), based in Singapore, launched its own token, oCoin. The token was launched on Trons network. oCoins have real-world utility, as the coins can be used to buy rides on the oBikes platform.

One highlight is its Atomic Swap feature, which uses a decentralized crypto exchange housed within the wallet itself to exchange currencies without third parties. It didnt land on our list of the best cryptocurrency wallets because other wallets offered better versions of most of its features.

Crypto.com exchange is powered by CRO, with deep liquidity, low fees and best execution prices, you can trade major cryptocurrencies like Bitcoin, Ethereum on our platform with the best experience

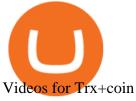

TD Ameritrade is a highly versatile online broker that shines in many areas, from education and research to its

platform and technology. All of this make it to be the best choice for new investors . https://i.pinimg.com/originals/fb/cc/0a/fbcc0a29b15410936299ef8cbfa8894e.jpg|||Continuation V Bottom

Chart Pattern | Forex trading quotes ... |||  $1080 \times 1080$  https://easternfuzz.com/wp-content/uploads/2021/07/executium-WLvog4WcqRU-unsplash-scaled.jpg|||Reason s for Trading and Selling Crypto on Binance ... |||  $2560 \times 1703$ 

Restoring 2-step verification from a secret seed Coinbase Help

### Tron price index, chart and news WorldCoinIndex

Free real-time stock quotes, news, charts, time&sales, options and more for Nasdaq, NYSE and the OTC exchanges. Keep all your stocks in a Watchlist or store your positions in our Portfolio Tracker.

How to use Google Authenticator to keep my Coinbase account safe Google's Authenticator app is an extremely useful tool for online defense. It puts the power of Two-Factor Authentication at your fingertips. Its main strength is that it can be downloaded on your phone, so it's always at your disposal.

Mina Protocol | The World's Lightest Blockchain Protocol The world's lightest blockchain, powered by participants. Mina is building a gateway between the real world and crypto and the infrastructure for the secure, democratic future we all deserve. By design, the entire Mina blockchain is about 22kb1 the size of a couple of tweets.

https://binanchain.com/photos/binance/how-to-buy-and-sell-crypto-on-binance-with-rub-10.png|||How to Buy and Sell Crypto on Binance with RUB|||1352  $\times$  1200

How to Sell Cryptocurrency via P2P Trading on Binance Lite.

#### Stock Quotes - Free Realtime Stock Quotes

Mina price today, MINA to USD live, marketcap and chart.

Coinbase Recommends Users to Enable Google Authenticator .

Coinbase Pro: instant deposit not showing in portfolio Just threw \$400 in and it's not showing up at all in my Default Portfolio. Never had a problem with instant deposit/deposits in general/withdrawals before.

Mina Protocol (MINA) Rank: 95 \$ 3.08. Prijs (BTC) 0.00008070. Marketcap \$ 1.10 B. Volume . CryptoSecret is een van de snelst groeiende GRATIS Crypto communities .

CryptoWallet is an all-in-one solution featuring a wallet, crypto exchange, crypto debit card. Download the app today to try it out!

https://cdn-5b3eb1f2f911c81eb41eba94.closte.com/wp-content/uploads/2020/09/Binance-Review-Classic.png| ||Binance : Binance Review 2021 | Buy & Drypto | Fees ...|||2850 x 1480

11 Best Online Brokers for Stock Trading of January 2022.

### Mina Protocol (MINA) CryptoSecret.nl

https://www.binoption.net/wp-content/uploads/2016/06/Expert-Option-Trading-Online-Binoption.jpg|||Expert Option Review: Is Expert Option App Scam Or Not ...|||1920 x 1192

Is Your Coinbase Account Empty? This Might Be Why The.

Deposit not showing in Coinbase Pro Im new to coinbase. Yesterday, made a trial deposit using Coinbase app, Deposit showed immediately in the account and then, I bought coins which also worked.

https://cryptocurrencybegin.com/photos/binance/how-to-sell-crypto-on-binance-p2p-via-web-and-mobile-app- $6.png|||How\ to\ SELL\ Crypto\ on\ Binance\ P2P\ via\ Web\ and\ Mobile\ App|||1600\ x\ 833$ 

How to Use Google Authenticator to Protect Your Coinbase.

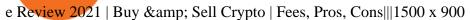

Mina Protocol The World's Lightest Blockchain Protocol

11 Best Online Brokers for Stock Trading of January 2022. In our analysis, these brokers stood .

Deposit not showing up. I attempted a deposit into my USD account over the weekend because I want to try gdax. My bank says it posted 2 days ago, but it is nowhere to be seen on CB. It's now been the 4 business days which is the max waiting period as stated in the email. Is this normal? usually deposits take 7-8 days from my experience.

Where to buy TRON (TRX) Coin Insider

Best Online Brokers Of January 2022 Forbes Advisor

TRONIX is a MainNet token based on the TRON Protocol issued by TRON Foundation, known as TRX. TRX is the basic unit of accounts on the TRON blockchain. The value of all other tokens derives from that of TRON. TRX is also a natural medium currency for all TRC-based tokens.

Best Retirement Income ETF - 7% Income Distribution

https://investorplace.com/wp-content/uploads/2021/01/gme-2.png|||Gamestop Stock Tradingview / Gme Entered Phase E Of ...|||1539 x 822

How to buy and sell crypto on binance Lite - Binance.

Stock Quotes Free realtime stock quotes. Enter Stock Symbol: Home; Premarket; Free Education; Contact Us Infographic: Mina Protocol - The Mina Protocol Community Website

CryptoWallet.com: Card, Wallet & Drypto Exchange in One App

https://binantrader.com/photos/binance/how-to-buy-and-sell-crypto-on-binance-with-rub-4.png ||| How to Buy and Sell Crypto on Binance with RUB ||| 1536 x 928

 $https://image.cnbcfm.com/api/v1/image/106912016-1626438957428-gettyimages-1232945042-BC\_Cancelled March2021\_5997.jpeg?v=1626439187|||Crypto exchange Binance stops selling digital versions of ...|||5000 x 3314$ 

Stocks Tracker - The most comprehensive stock app in the mobile world. Brings you free streaming live quotes, pre-market/after-hour quotes, portfolio monitoring, advanced full screen chart, push notification based alert, economic news, event/earnings calendar, market signal scans and a lot more. Features Highlights: -Multiple watch lists

https://cryptocoinspy.com/wp-content/uploads/2018/03/tron-coin-trx-blockchain-cryptocurrency-altcoin-3d-re nder.jpg|||Tron inicia hoje migração de tokens para seu novo blockchain|||3840 x 2160

How to enable Duo or Google authenticator on Coinbase. Sign in to your Coinbase account using your current email, password and 2-step verification method. Navigate to https://www.coinbase.com/settings/security\_settings; Select the Select button in the Authenticator App box; Note: Coinbase no longer supports Authy.

 $https://cdn-images-1.medium.com/max/1600/0*T3SD7xF21MP8SSV0|||How\ To\ Receive\ Bitcoin\ Using\ Coinbase\ |\ Bitcoin\ Miner\ ...|||1600\ x\ 1033$ 

https://www.coinsondakika.com/wp-content/uploads/2021/05/kripto-para-yatirimcilari-sokta-cinden-ikinci-agi r-darbe-geldi-bitcoin-ve-digerleri-fena-cakildi.jpg|||Kripto para yatrmclar okta - Coin Son Dakika- Güncel ...|||1280 x 800

Best Brokerage Accounts (2022)

http://crypto-tutorials.io/wp-content/uploads/2019/07/05-buy-bitcoin-with-credit-card-binance.jpg|||Buy Crypto with credit card on Binance - Crypto Tutorials|||1322 x 1534

https://www.cryptonewsz.com/wp-content/uploads/2019/03/cryptoex.jpg|||Japanese Financial Services Agency Approves Two New Crypto ...||1500 x 844

FreeRealTime.com

How to mine TRON cryptocurrency on PC StormGain

Tutorial Video. Step 1. Go to the (1) [Wallets] tab, tap (2) [Funding], then (3) [Transfer] the crypto that you want to sell to your Funding Wallet. If you already have the crypto in the Funding wallet, go to the homepage

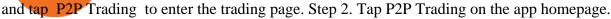

How to Choose a Cryptocurrency Exchange? - Core Wallet News

Build a Crypto Portfolio - Buy Bitcoin & Erypto Instantly

A brokerage fee is charged by the stockbroker that holds your account. Brokerage fees include .

https://journalducoin-com.exactdn.com/wp-content/uploads/2021/03/MINA-blockchain-1.jpg?lossy=1&quality=66&ssl=1||Libérez-vous de vos (block)chaines! Mina Protocol fait ...||1920 x 1080

https://i0.wp.com/i.pinimg.com/originals/06/bb/15/06bb15a7c1be4b0cfa78072e95a4ddb7.jpg?w=640& resize=640 ||| Level 2 Stock Quotes - ShortQuotes.cc|| 1080 x 838 || 1080 x 838 || 1080 x 838 || 1080 x 838 || 1080 x 838 || 1080 x 838 || 1080 x 838 || 1080 x 838 || 1080 x 838 || 1080 x 838 || 1080 x 838 || 1080 x 838 || 1080 x 838 || 1080 x 838 || 1080 x 838 || 1080 x 838 || 1080 x 838 || 1080 x 838 || 1080 x 838 || 1080 x 838 || 1080 x 838 || 1080 x 838 || 1080 x 838 || 1080 x 838 || 1080 x 838 || 1080 x 838 || 1080 x 838 || 1080 x 838 || 1080 x 838 || 1080 x 838 || 1080 x 838 || 1080 x 838 || 1080 x 838 || 1080 x 838 || 1080 x 838 || 1080 x 838 || 1080 x 838 || 1080 x 838 || 1080 x 838 || 1080 x 838 || 1080 x 838 || 1080 x 838 || 1080 x 838 || 1080 x 838 || 1080 x 838 || 1080 x 838 || 1080 x 838 || 1080 x 838 || 1080 x 838 || 1080 x 838 || 1080 x 838 || 1080 x 838 || 1080 x 838 || 1080 x 838 || 1080 x 838 || 1080 x 838 || 1080 x 838 || 1080 x 838 || 1080 x 838 || 1080 x 838 || 1080 x 838 || 1080 x 838 || 1080 x 838 || 1080 x 838 || 1080 x 838 || 1080 x 838 || 1080 x 838 || 1080 x 838 || 1080 x 838 || 1080 x 838 || 1080 x 838 || 1080 x 838 || 1080 x 838 || 1080 x 838 || 1080 x 838 || 1080 x 838 || 1080 x 838 || 1080 x 838 || 1080 x 838 || 1080 x 838 || 1080 x 838 || 1080 x 838 || 1080 x 838 || 1080 x 838 || 1080 x 838 || 1080 x 838 || 1080 x 838 || 1080 x 838 || 1080 x 838 || 1080 x 838 || 1080 x 838 || 1080 x 838 || 1080 x 838 || 1080 x 838 || 1080 x 838 || 1080 x 838 || 1080 x 838 || 1080 x 838 || 1080 x 838 || 1080 x 838 || 1080 x 838 || 1080 x 838 || 1080 x 838 || 1080 x 838 || 1080 x 838 || 1080 x 838 || 1080 x 838 || 1080 x 838 || 1080 x 838 || 1080 x 838 || 1080 x 838 || 1080 x 838 || 1080 x 838 || 1080 x 838 || 1080 x 838 || 1080 x 838 || 1080 x 838 || 1080 x 838 || 1080 x 838 || 1080 x 838 || 1080 x 838 || 1080 x 838 || 1080 x 838 || 1080 x 838 || 1080 x 838 || 1080 x 838 || 1080 x 838 || 1080 x 838 || 1080 x 838 || 1080 x 838 || 1080 x 838 || 1080 x 838 || 1080 x 838 || 1080 x 838 || 1080 x 838 || 1

The actual developer of the free program is Sivan Segev. Our built-in antivirus checked this download and rated it as virus free. The most popular versions among the software users are 2.0, 1.8 and 1.6. The program's installer file is commonly found as FreeStocksTicker.exe. This free PC program was developed to work on Windows XP, Windows Vista .

#### Having Trouble with Google Authenticator: CoinBase

https://binantrader.com/photos/binance/how-to-sell-crypto-on-binance-p2p-by-web-and-mobile-app-1.png|||How to SELL Crypto on Binance P2P via Web and Mobile App|||1600 x 844

https://binantrader.com/images/binance/1614420616928/original/how-to-sell-crypto-on-binance-p2p-by-web-and-mobile-app.jpg|||How to SELL Crypto on Binance P2P via Web and Mobile App|||5157 x 3438

Wallets can be somewhat complicated. If you trade cryptocurrency on a crypto exchange, youll have a wallet directly on the exchange for the cryptocurrency you use to trade. A crypto exchange wallet, however, is very different from a separate, dedicated cryptocurrency wallet software.

Sell Crypto 1. Go to the Buy Crypto Page . 2. Click on the "Sell" tab at the top. 3. Choose the coin you wish to sell. 4. Click on the 0 and type the amount in USD you wish to sell. Please note that all orders must be at least 20.00 USD. 5. Click the "Sell" button. This will take you to the Sell Confirmation Page. 6.

TRX CLAIM FREE 0.5\$ TRX Coin Daily earn free [TRX] Balance: 579963060 satoshi. 40000 (50%), 100000 (40%), 500000 (10%) satoshi every 5 minutes. 20000000 daily claims left.

A built-in exchange is one of the features that makes a wallet convenient, as it allows you to convert your crypto directly within the wallet. In this context, transaction speed and reasonable rates become major indicators defining the quality of exchange services.

https://easternfuzz.com/wp-content/uploads/2021/07/executium-GkXlojukUAk-unsplash-scaled.jpg|||Reasons for Trading and Selling Crypto on Binance ...|||2560 x 1703

https://cryptoprocessing.com/images/wallet-desc-3.png|||Best Crypto Wallet, Digital Wallet, Bitcoin Wallet Online ...|||1230 x 874

How to withdraw cryptocurrency from my Crypto.com Exchange wallet (To: External Wallet Address) Visit crypto.com/exchange and select the Log In button (upper right-hand corner). After you have logged in to your account, click Balance (upper right-hand corner). Find your cryptocurrency to withdraw.

6 Best Crypto Wallets With Built-in Exchange For 2020 » CoinFunda

Stock futures sink amid virus concerns, Manchin's blow to Build Back Better: Dow futures drop 350+points, or 1% News 5 days ago Moderna says booster dose of its COVID-19 vaccine appears.

https://i0.wp.com/dailyhodl.com/wp-content/uploads/2021/06/coin-go-1-1.jpg?fit=1365%2C800&ssl=1 ||| Here Are Five Low-Cap Altcoins With Potential To Erupt ...||| 1365 x 800

Yahoo Finance - Stock Market Live, Quotes, Business & Discharge Finance .

https://learn.easycrypto.nz/wp-content/uploads/exodus.png|||Exodus Wallet in Review - Cryptocurrency Storage Made ...|||1696 x 1108

9 Best Crypto Wallets (Software and Hardware) in 2022.

TRON (TRX) Price & Data. TRON is priced today at \$0.07 with a 24-hour trading volume of \$325,188,078.00. TRX price has moved 4.49844% in the last 24 hours. CIs coin ranking places TRON at position 24 with a market cap of \$6,949,196,839.00. TRX Stats.

https://tronnews.live/wp-content/uploads/2019/12/TRON3.png|||Tron (TRX) Exhibits Price Recovery; Next Resistance to ...||1415 x 804

On the homepage, select the [Trade] tab at the bottom of the screen. Select [Sell]. Select the crypto you would like to sell. For example, if you wish to sell BTC, simply select [BTC] on the [Choose Crypto] page. Select the fiat currency you wish to receive your payment in. In this example, we will use [VND] and sell our BTC for 500,000 VND.

https://coincodex.com/en/resources/images/admin/news/cryptocurrency-excha/crypto-charts.jpeg:resizeboxcropjpg?1580x888|||Cryptocurrency Exchanges: Big Crypto Industry Gatekeepers ...|||1580 x 888

https://www.digitalcurrencysummit.com/hosted/images/b7/4f0ff793f2487d87defdb430b3abff/Brian-Gallagher ---Partisia.png|||Digital Currency Summit 2021|||1359 x 1349

https://binancoins.com/images/binance/1628377544093/original/how-to-create-an-ad-to-buy-or-sell-crypto-on-binance-p2p-go-from-0-to-10-000.png|||How to Create An Ad To Buy Or Sell Crypto on Binance P2P ...|||1600 x 900

Answer (1 of 6): Incoming transactions show up in your account almost instantly within a few seconds but will show as Pending until there have been enough network confirmations. The number of confirmations needed is based on the digital currency. To see the number of confirmations needed for a s.

https://www.investopedia.com/thmb/R10eTG9X9jEz5LszzksQkYNDnHo=/1500x1000/filters:fill(auto,1)/InteractiveBrokersvs.TDAmeritrade-5c61bc95c9e77c0001d321da.png|||How To Set Stop Loss On Td Ameritrade App|||1500 x 1000

 $https://d33v4339jhl8k0.cloudfront.net/docs/assets/59907929042863033a1bf144/images/5b4d28b72c7d3a03f8\\9ca91b/file-Iijp8HcYDL.png|||Tron coin FAQs - Learn more about TRX - Exodus Support|||1560 x 1096\\https://cryptocurrencybegin.com/photos/binance/how-to-sell-crypto-on-binance-p2p-via-web-and-mobile-app-9.png|||How to SELL Crypto on Binance P2P via Web and Mobile App|||1130 x 1200$ 

Mina Protocol (MINA) price today, chart, market cap & Damp; news .

How to Buy & Sell Crypto Binance. US

How Many TRON (TRX) Coins Are There in Circulation? TRON has a total supply of just over 100 billion tokens and at the time of writing, about 71.6 billion of these are in circulation.

http://cdn.shopify.com/s/files/1/2252/5177/products/ripple\_xrp\_crypto\_cryptocurrency\_logo\_symbol\_socks\_1 024x1024.jpg?v=1558608862|||XRP (Ripple) Cryptocurrency Symbol Socks Crypto Wardrobe|||1024 x 1024 https://binanchain.com/images/binance/1614902891848/original/how-to-buy-and-sell-crypto-on-binance-with-rub.jpg|||How to Buy and Sell Crypto on Binance with RUB|||1600 x 836

https://bitcoinist.com/wp-content/uploads/2018/03/flickr-tron-cycle.jpg|||TRON (TRX) Completes its Ethereum (ETH) Airdrop Ahead of ...|||1920 x 1200

 $https://www.investopedia.com/thmb/ftnf4mfRUIUqZV8fFVrMwlJq\_k0=/7250x2900/filters:fill(auto,1)/xxxl-pumpjack-silhouettes-183266254-3e79df532652444693e286f3d2276827.jpg|||Petroleum Definition|||7250 x 2900$ 

Google Authenticator When you open the app, add a new seed by selecting the red plus in the bottom right corner. Select Enter a provided key from the menu that appears. In the form, fill out the account name with something that describes this account (such as "Coinbase") and type the seed into the field for the key. DUO

3M stock sinks to lead the Dow's losers, heads for first close below 200-DMA in 13 months 2. State Street to acquire Brown Brothers Harriman's Investor Services business for \$3.5 billion in cash

Enabling Duo or Google Authenticator (TOTP) - Coinbase Help

How to Sell Cryptocurrency on Binance P2P (App)? Binance

 $https://cryptocurrencybegin.com/photos/binance/how-to-sell-crypto-on-binance-p2p-via-web-and-mobile-app-3.png\\|||How to SELL Crypto on Binance P2P via Web and Mobile App\\|||1600 x 833$ 

https://s3.amazonaws.com/tradingview/h/ht4X9CxZ.png|||Gamestop Stock Tradingview / Gme Entered Phase

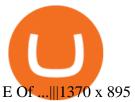

Decentralized, Scalable and Secure Blockchain Mina Protocol

Stocks Tracker:Real-time stock on the App Store

How to Sell Bitcoin on Binance: Step-by-Step Guide

https://img.gadgethacks.com/img/13/09/63651773177242/0/binance-101-fees-fine-print-you-need-know-before-trading-bitcoins-other-cryptocurrencies.w1456.jpg|||Selling Coins On Binance Crypto Technical Analysis Book ...|||1440 x 2960

Tron is one of the latest coins that promise to minimize the expense incurred by investors to start trading in it. Developed in 2017 by tech entrepreneur Justin Sun, Tron is a blockchain-based decentralized digital platform and its native coin is called Tronix (TRX).

Google Authenticator. When you open Google Authenticator on your mobile device, add a new key by selecting the red plus in the bottom right corner. Select Enter a provided key from the menu that appears. In the form, fill out the account name with something that describes this account (such as "Coinbase") and type the seed into the field for the key. DUO

Videos for Mina+protocol+crypto

 $https://criptoguru.com/wp-content/uploads/2020/04/crypto\_logo\_blue\_twitter-cbcc81eb.jpg|||CRYPTO.COM \mid CriptoGuru|||2500 x 1309$ 

5 Best Crypto Wallets of 2022 Money

Real-Time Quotes Nasdaq

Fidelity is on a multi-year run as our best overall brokerage account due to its client-focused approach. Other brokers are closing the gap, but Fidelity remains our overall pick for investors.

https://www.investopedia.com/thmb/9q\_A5gItXCQ1L\_goDJhzDEn\_3Ow=/2233x1343/filters:fill(auto,1)/logi stics-and-transportation-of-container-cargo-ship-and-cargo-plane-with-working-crane-bridge-in-shipyard-850 688224-d9bfdcd5a2ae4061be0a50ba4effb168.jpg|||Delivered Duty UnpaidDDU Definition|||2233 x 1343 In the preview screen (where you finalize the trade) it states \$0 fee and a total of \$5000 in quick will be converted. After the trade is finalized Im left with \$4,700. I decided to convert the \$4700 back to Eth and see what happens and low and behold they deducted \$250 and left me with \$4450.

Mina Protocol - The lightweight Blockchain - The .

Coinbase Pro: instant deposit not showing in portfolio: CoinBase

(end of excerpt)